## **Book For**

## Rajasthan Subordinate and Ministerial Services Selection Board

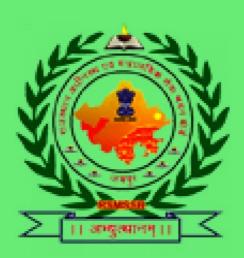

## **Live Stock Assistant Computer Sample Paper**

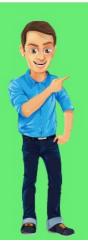

## Visit our websites:

www.Couponlal.com www.Myexamportal.com www.Examlal.com www.Joblal.com www.joinexam.in www.examyou.com

| (1) Abacus can perfo   | orm                                                                                                 |
|------------------------|----------------------------------------------------------------------------------------------------|
| [A] addition           |                                                                                                    |
| [B] subtraction        |                                                                                                    |
| [C] multiplication     |                                                                                                    |
| [D] Both `1' and `2'   |                                                                                                    |
| Answer : [D]           |                                                                                                    |
|                        | www.myexamportal.com   www.couponlal.com   www.examlal.com   www.joblal.com   www.examyou.com       |
| (2) What is the short  | cut key for centering the text selected by the user in word?                                        |
| [A] Ctrl + A           |                                                                                                    |
| [B] Ctrl + B           |                                                                                                    |
| [C] Ctrl + C           |                                                                                                    |
| [D] Ctrl + E           |                                                                                                    |
| Answer : [D]           |                                                                                                    |
|                        | www.myexamportal.com   www.couponlal.com   www.examlal.com   www.joblal.com   www.examyou.com       |
| (3) Which of the follo | owing represents the fastest data transmission speed?                                               |
| [A] Bandwidth          |                                                                                                    |
| [B] bps                |                                                                                                    |
| [C] gbps               |                                                                                                    |
| [D] kbps               |                                                                                                    |
| Answer : [C]           |                                                                                                    |
|                        | www.myexamportal.com   www.couponlal.com   www.examlal.com   www.joblal.com   www.examyou.com       |
| (4) Telnet is a        | based computer protocol.                                                                            |
| [A] sound              |                                                                                                    |
| [B] text               |                                                                                                    |
| [C] image              |                                                                                                    |
| [D] animation          |                                                                                                    |
| Answer : [B]           |                                                                                                    |
|                        | www.myexamportal.com   www.couponlal.com   www.examlal.com   www.joblal.com   www.examyou.com       |
| (5) Which of the follo | owing views is the best view to use when setting transition effects for all slides in presentation? |
| [A] Slide sorter view  |                                                                                                    |
| [B] Notes pages view   |                                                                                                    |
| [C] Slide view         |                                                                                                    |
| [D] Outline view       |                                                                                                    |
| Answer : [A]           |                                                                                                    |
|                        | www.myexamportal.com   www.couponlal.com   www.examlal.com   www.joblal.com   www.examyou.com       |
| (6) The word data is   | derived from                                                                                        |

[A] Greek[B] English

| [C] Hindi                                                                                     |
|-----------------------------------------------------------------------------------------------|
| [D] Latin                                                                                     |
| Answer: [D]                                                                                   |
| www.myexamportal.com   www.couponlal.com   www.examlal.com   www.joblal.com   www.examyou.com |
| (7) In MICR, C stands for -                                                                   |
| [A] code                                                                                      |
| [B] colour                                                                                    |
| [C] computer                                                                                  |
| [D] character                                                                                 |
| Answer: [D]                                                                                   |
| www.myexamportal.com   www.couponlal.com   www.examlal.com   www.joblal.com   www.examyou.com |
| (8) What is the name of the batch file that is automatically run when MS-DOS is booted?       |
| [A] CONFIG.SYS                                                                                |
| [B] CONFIG.BAT                                                                                |
| [C] AUTOEXEC.BAT                                                                              |
| [D] RUN.BAT                                                                                   |
| Answer: [C]                                                                                   |
| www.myexamportal.com   www.couponlal.com   www.examlal.com   www.joblal.com   www.examyou.com |
| (9) In the context of animations, what is a trigger?                                          |
| [A] An action button that advances to the next slide                                          |
| [B] An item on the slide that performs an action when clicked                                 |
| [C] The name of a motion path                                                                 |
| [D] All of the above                                                                          |
| Answer: [B]                                                                                   |
| www.myexamportal.com   www.couponlal.com   www.examlal.com   www.joblal.com   www.examyou.com |
| (10) Assembly language is a                                                                   |
| [A] machine language                                                                          |
| [B] high-level programming language                                                           |
| [C] low-level programming language                                                            |
| [D] language for assembling computers                                                         |
| Answer: [C]                                                                                   |
| www.myexamportal.com   www.couponlal.com   www.examlal.com   www.joblal.com   www.examyou.com |
| (11) The letter and number of the intersecting column and row is the                          |
| [A] cell location                                                                             |
| [B] cell position                                                                             |
| [C] cell address                                                                              |
| [D] cell coordinates                                                                          |
| Answer: [C]                                                                                   |

| www.inyezainporai.com   www.coupomai.com   www.czaimai.com   www.jobiai.com   www.czainyou.com |
|------------------------------------------------------------------------------------------------|
| (12) By default on which page the header or footer is printed?                                 |
| [A] On first page                                                                              |
| [B] On alternative page                                                                        |
| [C] On every page                                                                              |
| [D] All of the above                                                                           |
| Answer: [C]                                                                                    |
| www.myexamportal.com   www.couponlal.com   www.examlal.com   www.joblal.com   www.examyou.com  |
| (13) Which of the following is an example of binary number?                                    |
| [A] 6AH1                                                                                       |
| [B] 100101                                                                                     |
| [C] 005                                                                                        |
| [D] ABCD                                                                                       |
| Answer: [B]                                                                                    |
| www.myexamportal.com   www.couponlal.com   www.examlal.com   www.joblal.com   www.examyou.com  |
| (14) Computer memory is normally measured in                                                   |
| [A] kilobytes                                                                                  |
| [B] megabytes                                                                                  |
| [C] gigabytes                                                                                  |
| [D] terabytes                                                                                  |
| Answer: [B]                                                                                    |
| www.myexamportal.com   www.couponlal.com   www.examlal.com   www.joblal.com   www.examyou.com  |
| (15) Which of the following is a system software?                                              |
| [A] Database programs                                                                          |
| [B] Word processors                                                                            |
| [C] Spreadsheets                                                                               |
| [D] Compilers                                                                                  |
| Answer: [D]                                                                                    |
| www.myexamportal.com   www.couponlal.com   www.examlal.com   www.joblal.com   www.examyou.com  |
| (16) A joystick is primarily used to/for                                                       |
| [A] control sound on the screen                                                                |
| [B] computer gaming                                                                            |
| [C] enter text                                                                                 |
| [D] draw pictures                                                                              |
| Answer: [B]                                                                                    |
| www.myexamportal.com   www.couponlal.com   www.examlal.com   www.joblal.com   www.examyou.com  |

(17) Application software

| [A] is used to control the operating system                                                   |
|-----------------------------------------------------------------------------------------------|
| [B] is designed to help programmers                                                           |
| [C] performs specific task for computer users                                                 |
| [D] is used for making design only                                                            |
| Answer: [C]                                                                                   |
| www.myexamportal.com   www.couponlal.com   www.examlal.com   www.joblal.com   www.examyou.com |
| (18) A(n) device is any device that provides information, which is sent to the CPU.           |
| [A] input                                                                                     |
| [B] output                                                                                    |
| [C] CPU                                                                                       |
| [D] memory                                                                                    |
| Answer: [A]                                                                                   |
| www.myexamportal.com   www.couponlal.com   www.examlal.com   www.joblal.com   www.examyou.com |
| (19) Pressing Ctrl + F9 in Excel                                                              |
| [A] prints 9 worksheets                                                                       |
| [B] prints a sheet                                                                            |
| [C] prints 9 followed by spaces                                                               |
| [D] None of the above                                                                         |
| Answer: [D]                                                                                   |
| www.myexamportal.com   www.couponlal.com   www.examlal.com   www.joblal.com   www.examyou.com |
| (20) Which of the following is/are function of operating system?                              |
| [A] User interface                                                                            |
| [B] File system manipulation                                                                  |
| [C] Resource allocation                                                                       |
| [D] All of the above                                                                          |
| Answer: [D]                                                                                   |
| www.myexamportal.com   www.couponlal.com   www.examlal.com   www.joblal.com   www.examyou.com |